## МИНИСТЕРСТВО ОБРАЗОВАНИЯ И НАУКИ ДОНЕЦКОЙ НАРОДНОЙ РЕСПУБЛИКИ ГОСУДАРСТВЕННОЕ ОБРАЗОВАТЕЛЬНОЕ УЧРЕЖДЕНИЕ ВЫСШЕГО ПРОФЕССИОНАЛЬНОГО ОБРАЗОВАНИЯ «ДОНЕЦКИЙ НАЦИОНАЛЬНЫЙ ТЕХНИЧЕСКИЙ УНИВЕРСИТЕТ»

КАФЕДРА «СТРОИТЕЛЬСТВО ЗДАНИЙ, ПОДЗЕМНЫХ СООРУЖЕНИЙ И ГЕОМЕХАНИКА»

# **МЕТОДИЧЕСКИЕ УКАЗАНИЯ**

# **к выполнению курсового проекта по дисциплине базовой части профессионального цикла учебного плана**

**«Шахтное и подземное строительство. Строительство стволов»**

для студентов уровня профессионального образования «специалист» по специальности 21.05.04 «Горное дело» специализации «Шахтное и подземное строительство» всех форм обучения

> РАССМОТРЕНО на заседании кафедры строительства зданий, подземных сооружений и геомеханики Протокол № 1 от 30.08.2017

УТВЕРЖДЕНО на заседании Учебно-издательского совета ДОННТУ протокол №6 от 19.10.2017

Донецк 2017

## **Рецензенты:**

Петренко Юрий Анатольевич – доктор технических наук, профессор кафедры разработки месторождений полезных ископаемых;

Формос Валерий Фёдорович – кандидат технических наук, доцент кафедры строительства зданий, подземных сооружений и геомеханики.

## **Составители:**

Борщевский Сергей Васильевич – доктор технических наук, профессор, заведующий кафедрой строительства зданий, подземных сооружений и геомеханики; Пшеничный Юрий Александрович – кандидат технических наук, доцент кафедры строительства зданий, подземных сооружений и геомеханики.

**Методические указания к выполнению курсового проекта по дисциплине базовой части профессионального цикла учебного плана «Шахтное и подземное строительство. Строительство стволов»** [Электронный ресурс] : для студентов уровня профессионального образования «специалист» специальности 21.05.04 «Горное дело» специализации «Шахтное и подземное строительство» всех форм обучения / ГОУВПО «ДОННТУ», Каф. строительства зданий, подземных сооружений и геомеханики; сост. С. В. Борщевский, Ю. А. Пшеничный. – Электрон. дан. (1 файл: 930 Кб). – Донецк: ДОННТУ, 2017. – Систем. требования: Acrobat Reader. М54

В методических указаниях содержатся общие требования к оформлению текстовой и графической частей курсового проекта по дисциплине «Шахтное и подземное строительство. Строительство стволов», описаны его структура и порядок защиты. По основным разделам проекта приведены методики выполнения расчётов и приведены необходимые для этого формулы, справочные данные и ссылки на использование дополнительных литературных источников.

> УДК 622.274(076) ББК 33.15я7

# **ОБЩИЕ УКАЗАНИЯ**

Цель курсового проекта - закрепить знания, полученные студентами при изучении дисциплины "Шахтное и подземное строительство. Строительство стволов".

При проектировании сооружения ствола необходимо учитывать современные достижения науки и техники, передовой опыт проходки вертикальных выработок.

Проект сооружения ствола должен соответствовать требованиям, изложенным в "Правилах ..."[1,2].

Курсовой проект в законченном виде состоит из пояснительной записки и 1 листа формата А1 (594х840 мм) графической части.

Пояснительная записка пишется или печатается на принтере на листах размером А4 (210х297 мм) чернилами или пастой. Она состоит из титульного листа, задания, реферата, оглавления (содержания), введения, основной части, заключения, списка использованной литературы, размещённых в порядке их перечисления.

В реферате указываются объём, ключевые слова и краткая аннотация курсового проекта. Объём реферата - 0,5 - 1 с. Во введении нужно отразить основные направления развития и совершенствования горнодобывающей отрасли промышленности, строительства горных предприятий; задачи, стоящие перед горнопроходческими организациями в этой связи; показатели сооружения вертикальных выработок в масштабе объединения, треста, стройуправления; цель и задачи курсового проекта, методику выполнения работы. В заключении следует сформулировать основные выводы и рекомендации по выполненному курсовому проекту. В основной части приводятся необходимые обоснования принятых решений, расчёты, схемы, эскизы. Заимствованный из литературы материал необходимо сопровождать ссылкой на источник. Значения входящих в формулу величин нужно подробно пояснять словами. Рисунки, помещаемые в записке, должны выполняться в масштабе и не дублироваться в графической части. Названия разделов проекта и методические указания к их выполнению приводятся ниже.

Графическая часть проекта, выполняемая на ватманской бумаге карандашом (тушью) или напечатанная на плоттере с файла студента, включает: схемы поперечного сечения ствола в эксплуатации и в проходке, продольный разрез по стволу (призабойная часть) с изображением применяемого проходческого оборудования, схему расположения шпуров в 2-х проекциях с таблицей данных о шпурах и зарядах, график организации работ, таблицу технико-экономических показателей и таблицу применяемого горнопроходческого оборудования. Чертежи на листе выполняются в стандартных или произвольных масштабах. Расположение чертежей на листе должно быть компактным и равномерным. Отдельные чертежи листа следует подписать и снабдить всеми необходимыми размерами.

Темой курсового проекта является проект проходки вертикального ствола шахты (скипового, клетевого, вентиляционного или воздухоподающего). Помимо этой основной темы преподаватель на своё усмотрение может предложить проект армирования вертикального ствола, проект сооружения сопряжения ствола с горизонтальными выработками, проект сооружения технологического отхода и др. В этом случае методика выполнения курсового проекта незначительно отличается от нижеизложенной и согласовывается с преподавателем в индивидуальном порядке.

Каждому студенту выдаётся задание и индивидуальный план выполнения курсового проекта. Задание записывается на печатном бланке. Оно включает в себя: наименование выработки, название, крепость и угол падения пересекаемых пород, ожидаемый приток воды в забой, метановыделение, суточный грузопоток по стволу, срок службы, глубину ствола, тип армировки.

Для консультаций и оперативного контроля на каждую подгруппу студентов (10-15 человек) назначается руководитель. За неделю до даты защиты студент обязан сдать законченный курсовой проект на проверку руководителю, который допускает проект к защите или возвращает его на доработку. Проект защищается перед комиссией из 2-3 преподавателей, назначаемых ведущей кафедрой.

#### **1. ПАРАМЕТРЫ ТЕХНОЛОГИИ ПРОХОДКИ СТВОЛА.**

#### **1.1. Сечение ствола.**

В зависимости от физико-механических свойств горных пород, срока службы и глубины выработки выбирается форма поперечного сечения вертикального ствола. Размеры сечения ствола определяются в соответствии с его назначением, габаритами подъёмных сосудов, необходимыми по Правилам безопасности (ПБ) зазорами и количеством пропускаемого по стволу воздуха по следующим методикам (алгоритм расчётов приведен для условий двухконцевых подъёмных установок).

### 1.1.1. Скиповой ствол.

Наивыгоднейшая грузоподъёмность скипа (каждого из двух при двухконцевом подъёме) определяется из выражения:

$$
q_{yr} = A_{\rm q} \frac{4\sqrt{H} + 9}{3600}, \, \text{T}, \tag{1.1}
$$

где Ач - часовая производительность подъёма;

$$
A_{\mathbf{q}} = \frac{A_{\Gamma} * K}{N * T_{\Pi \Omega \mathbf{q}}}, \mathbf{T}/\mathbf{q}, \qquad (1.2)
$$

- Аг годовая производственная мощность шахты, т;
- N количество дней работы шахты в году по добыче полезного ископаемого, N = 300 дней;
- К коэффициент неравномерности работы подъёма, К=1,45-1,5;
- $T_{\text{non}}$  количество часов работы подъёма в сутки,  $T_{\text{non}}$ =18-21 час;
- Н высота подъёма шахты;

$$
H = H_{cr} + h_{\text{II}}, \text{M}, \tag{1.3}
$$

Нст - глубина ствола, м;

 $h_{\pi}$  - высота превышения приёмной площадки над устьем ствола,

 $h_{\text{n}}$  = 15-20 м - при металлическом копре,

- $h_{\text{n}} = 20 30$  м при башенном копре;
- $\theta$  пауза на загрузку нижнего скипа и одновременную разгрузку верхнего,  $\theta$  $= 10-15$  c;

 $T = 4\sqrt{H}$  - продолжительность одного подъёма скипа по стволу, с.

Ёмкость каждого из скипов двухконцевого угольного и двух- или одноконцевого породного подъёмов определяется следующим образом:

$$
\mathbf{V}_{\text{ck.yr}} = \mathbf{q}_{\text{yr}} / \gamma_{\text{yr}} \quad \text{H} \quad \mathbf{V}_{\text{ck.n}} = \mathbf{q}_{\text{n}} / \gamma_{\text{n}} \, \text{m}^3 \,, \tag{1.4}
$$

где  $\gamma$  - объёмный вес, т/м $^3$ . Следует принимать  $\gamma_{\rm yr}=0.86$  т/м $^3\,$  для угля и  $\gamma_{\rm n}$ =1.68 т/м $^3$  для породы.

Для подъёма породы обычно применяют скип с противовесом. Количество выдаваемой породы в зависимости от горных условий колеблется от 10 до 30% от количества добываемого угля. Поэтому грузоподъёмность породного скипа можно определить из выражения:

$$
q_{\Pi} = (0, 1 - 0, 3) \ 2 \ q_{yr}, \ T,
$$
\n(1.5)

а ёмкость породного скипа находится в соответствии с выражением (1.4).

Полученные расчётные величины  $V_{\text{ck.yr.}}$  и  $V_{\text{ck.n.}}$  необходимо округлить до ближайших больших значений стандартного ассортимента скипов [3,4].

В соответствии с выбранной схемой расположения подъёмных сосудов [3], габаритными размерами в плане скипов, элементов армировки, технологическими зазорами между ними, а также необходимыми зазорами по ПБ [1,3] путём графического построения определяется диаметр ствола в свету  $D_{\text{ca}}$ , который затем округляется в большую сторону до типизированного диаметра ствола  $(4,0;4,5;5,0;5,5;6,0;6,5;7,0;7,5;8,0;8,5;9).$ 

Площадь поперечного сечения ствола в свету определяется по формуле:

$$
\mathbf{S}_{\mathbf{CB}} = \frac{\boldsymbol{\pi} \cdot \mathbf{D}^2 \mathbf{C}_{\mathbf{B}}}{4}, \mathbf{M}^2 \tag{1.6}
$$

Определённое таким образом поперечное сечение ствола проверяется по условию проветривания [1, прил.4, табл.3]. При этом расчётная (фактическая) скорость движения воздуха по стволу не должна превышать максимально допустимую по ПБ, равную:

- 12 м/с для стволов, на которых производится спуск-подъём только грузов (скиповые);

- 8 м/с для стволов, на которых производится спуск-подъём людей и грузов (клетевые, вентиляционные и воздухоподающие).Таким образом

$$
V_{\text{pacy}} = \frac{A_{\text{CYT}} \cdot q_{\text{CH4}} \cdot k'}{864 (d - d_0) \cdot S_{\text{CB}} \cdot \mu} \leq v_{\text{max, M}}(1.7)
$$

где — А<sub>сут</sub> - суточная добыча угля в шахте, А<sub>сут</sub> = А<sub>г</sub> / N, т;

 $q_{CH4}$  - метановыделение по шахте, м<sup>3</sup>/ т сут.д.;

 $k'$  - коэффициент, учитывающий потери воздуха в шахте,  $k' = 1.5$ ;

d - допустимая концентрация метана в исходящей струе, d = 0,75%;

- d<sup>o</sup> допускаемая концентрация метана в поступающей струе,  $d_0 = 0 - 0.5 \%$ ;
- коэффициент уменьшения полезной площади сечения ствола за счёт армировки,  $\mu = 0.75 - 0.85$ .

Если  $v_{\text{pacy}} > v_{\text{max}}$ , тогда  $S_{\text{CB}}$  определяется по формуле:

$$
S_{CB} = \frac{A_{CVT} \cdot q_{CH4} \cdot k'}{864 (d - d_0) \cdot V_{max} \cdot \mu}, M^2,
$$
 (1.8)

а полученное значение округляется до ближайшего типизированного.

# 1.1.2. Клетевой ствол.

Вначале определяется максимальное количество рабочих шахты, занятых в добычной смене:

$$
\mathbf{M}_{\text{max}} = \frac{\mathbf{A}_{\text{r}}}{\mathbf{N} \cdot \mathbf{n}_{\text{CM}} \cdot \mathbf{P}}, \text{ q.} \tag{1.9}
$$

где  $n_{\text{cm}}$  - количество смен по добыче полезного ископаемого,  $n_{\text{cm}} = 3$ ;

Р - производительность 1-го подземного рабочего, Р=2…10 т/смену.

Спуск-подъём рабочей смены должен быть произведен за нормативное время 30 - 40 минут. Количество подъёмов, которое может выполнить подъёмная машина за это время, составляет

$$
\mathbf{n}_{\text{IOZ}} = \frac{60 (30 \div 40)}{t_1 + 9} , \text{ подъёмов}, \qquad (1.10)
$$

где  $t_1 + 9 = T$  - время цикла подъёма клети с людьми, с;

t<sub>1</sub> - время движения клети, с;

$$
\mathbf{t}_1 = \frac{\mathbf{H} * \mathbf{k}}{\mathbf{V}_{\text{max}}} , \mathbf{c}, \tag{1.11}
$$

- k коэффициент неравномерности скорости подъёма, k =1,25 1,5;
- vmax максимальная скорость движения клети. Определяется характеристикой принятой подъёмной машины, но не должна превышать установленной по ПБ - 12 м/с;
- продолжительность посадки в клеть. В зависимости от предполагаемого количества рабочих 9 принимается:

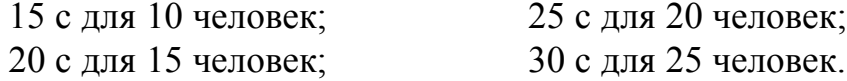

Количество рабочих, поднимаемых (опускаемых) одной клетью:

$$
\mathbf{m} = \frac{\mathbf{M}_{\text{max}}}{\mathbf{n}_{\text{max}}}, \text{ q} = \mathbf{m}, \tag{1.12}
$$

В соответствии с ПБ на 1 м<sup>2</sup> полезной плошади клети должно размешаться 5 рабочих. Поэтому проектная площадь одной клети (при двухклетевом подъёме) составит:

$$
F = 0.2 \, \text{m}, \, \text{m}^2. \tag{1.13}
$$

По полученной площади пола клети F принимается стандартная клеть с определёнными габаритными размерами [3, 4].

Определение плошали поперечного сечения клетевого ствола (графическим способом) и его проверка по максимальной скорости воздушной струи аналогичны скиповому стволу.

# 1.1.3. Вентиляционный (воздухоподающий) ствол.

Площадь поперечного сечения определяется по формуле (1.8). В силу того, что фланговые стволы выполняют также побочную функцию вспомогательных стволов (спуск-подъём людей, оборудования, материалов, выдача определённого объёма породы), следует предусматривать их оснащение двухклетевым (одноклетевым) подъёмом.

Поэтому, в соответствии с полученной площадью поперечного сечения выбирается ближайшее большее типовое сечение ствола, оборудованного двухклетевым (реже одноклетевым) подъёмом [3, 4].

## 1.2. Обоснование материала и расчёт постоянной крепи.

Для крепления стволов в обычных горно-геологических условиях применяют в основном монолитную бетонную крепь, которая характеризуется большим сроком службы, низким аэродинамическим сопротивлением, хорошей технологичностью возведения и относительно низкой стоимостью.

Расчёт бетонной крепи вертикальных стволов круглой формы поперечного сечения сводится к определению критической глубины, начиная с которой породы переходят в неустойчивое состояние, и толщины крепи в районе этих неустойчивых пород.

По глубине ствола допускается принимать крепь различной толщины. В прочных и устойчивых породах на глубине меньше критической Н<sub>кр</sub> толщина крепи не рассчитывается, а принимается равной минимальной (из бетона проектной марки не ниже М150). В соответствии с конструктивными соображениями на протяжённых участках ствола минимальная толщина крепи из бетона принимаетcя:

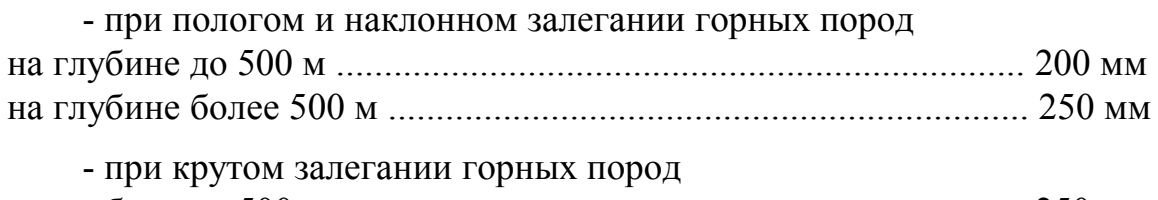

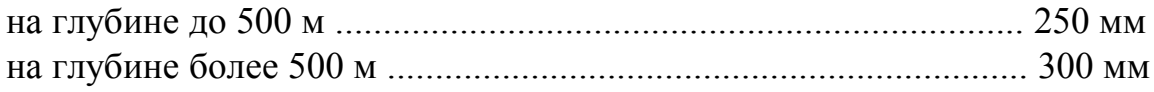

Критическая глубина, начиная с которой породы переходят в неустойчивое состояние:

$$
H_{\text{kp}} = 100 \frac{k_{\text{c}} \cdot p^* \sigma_{\text{c}}}{k_1 * \gamma} , \text{M}, \qquad (1.14)
$$

k<sub>crp</sub> - коэффициент структурного ослабления пород, который равен гле для однородных пород k<sub>crp</sub> = 1,0; для слоистых пород  $k_{crp} = 0.7;$ для нарушенных пород  $k_{crp} = 0.3$ ;

 $\sigma_{\text{c}x}$  - предел прочности пород на одноосное сжатие, МПа;

- $k_1$  коэффициент концентрации напряжений на контуре ствола, зависящий от формы поперечного сечения и способа сооружения ствола. В случае круглой формы ствола:
	- при бурении или комбайновой проходке  $k_1 = 2.0$ ;
	- БВР при специальном способе  $k_1 = 3.0$ ;
	- БВР при обычном способе  $k_1 = 6.0$ ;
	- при любой другой форме ствола  $k_1 = 6.0$ ;

 $\gamma$  - объёмный вес породы,  $T/M^3$ .

Толщина монолитной бетонной крепи протяжённых участков стволов на глубине больше критической (в неустойчивых породах) определяется по формуле Ляме:

$$
d_{kp} = m_{k} * R_{CB} \left( \sqrt{\frac{m_{6} * R_{H}}{m_{6} * R_{H} - 2 P_{max}}} - 1 \right), M,
$$
 (1.15)

- где m<sub>к</sub> коэффициент условий работы крепи, равный 1,5 для последовательной и параллельной технологических схем проходки и 1,25 - для совмещённой:
	- R<sub>cB</sub> радиус ствола в свету, м;
	- т<sub>6</sub> коэффициент условий работы бетона. В соответствии со СНиП  $m_6 = 0.7 - 0.9;$
	- $R_{\text{H}}$  расчётное сопротивление бетона на сжатие при изгибе.

 $R_u = 9$  МПа для бетона класса прочности В 15,  $R_u = 11$  МПа для В 20,

 $R_u = 14$  МПа для В 22,5 и  $R_u = 17,5$  МПа для В 25;

Р<sub>тах</sub> - расчётная максимальная нагрузка на крепь ствола, МПа.

Для определения последней величины вначале по табл.1.1 подбирается соответствующая технологической схеме и углу падения пород средняя нормативная нагрузка Р<sub>н</sub>, МПа.

Полученное значение d<sub>кр</sub> следует округлить в большую сторону до ближайшего стандартного ряда значений толщины крепи вертикального ствола: 0,2м;  $0,25M$ ;  $0,3M$ ;  $0,35M$ ;  $0,4M$ ;  $0,45M$ ;  $0,5M$ .

# Таблица 1.1.

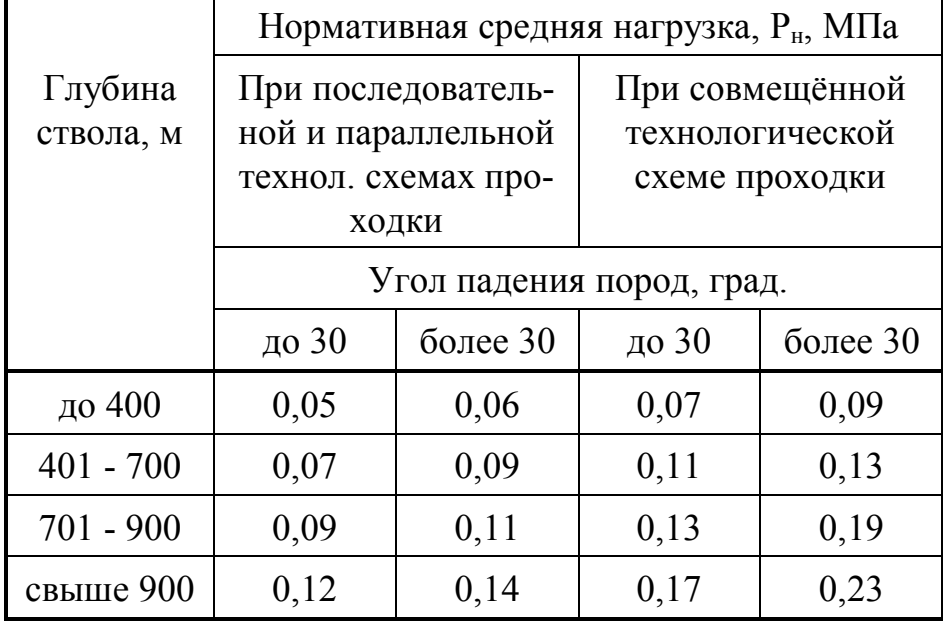

## Нормативные средние нагрузки на крепь стволов

Среднее значение нагрузки на крепь, выбранное из табл.1.1, соответствует стволу с диаметром  $D_{CB} = 6$  м. Если диаметр отличен от 6 м, то по методике ВНИМИ производится перерасчёт нагрузки:

$$
P = [1 + 0, 1 (R_{CB} - 3)] P_{H}, M\Pi a,
$$
 (1.16)

Максимальная нагрузка на крепь ствола (с учётом неравномерного распределения средней нагрузки) составит:

$$
P_{\text{max}} = P (1 + 3 \text{ v}), \text{M} \Pi \text{a}, \tag{1.17}
$$

где v - коэффициент неравномерности нагрузок по контуру крепи ствола. Принимается по табл.1.2.

Таблица 1.2.

Коэффициенты неравномерности распределения нагрузок

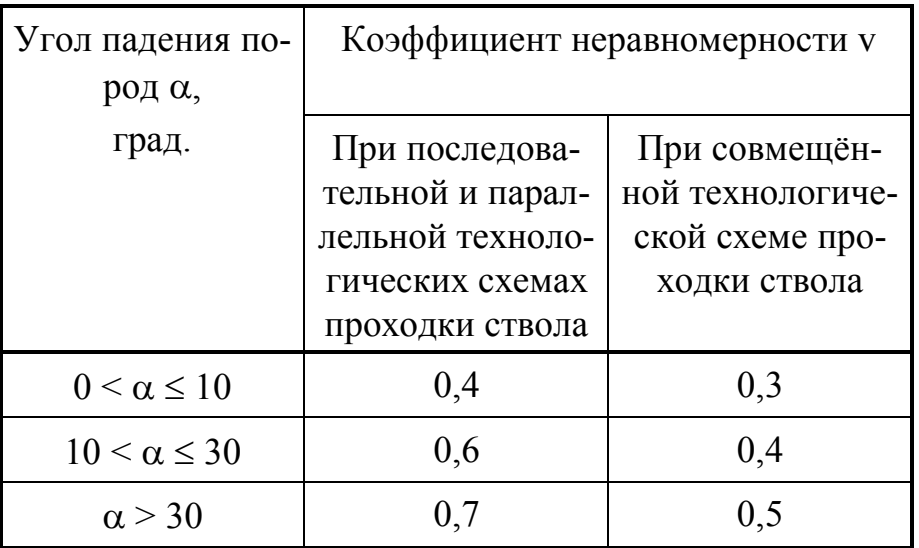

В случае, если по расчёту толщина крепи будет больше указанных ранее минимальных величин, то в проекте принимается расчётная толщина крепи.

Если толщина монолитной бетонной крепи по расчёту оказывается больше 0,5м, следует предусматривать её уменьшение за счёт применения более прочных материалов (бетон более высокой марки или железобетон).

На основании известных диаметра ствола в свету  $D_{CB}$  и толщины крепи  $d_{KD}$ определяется диаметр и площадь поперечного сечения ствола вчерне  $D_{\text{BU}}$  и  $S_{\text{BU}}$ , а также площадь поперечного сечения ствола в проходке S<sub>np</sub> по формуле:

$$
S_{\text{np}} = (1,03 - 1,05) S_{\text{BY}}, \text{m}^2. \tag{1.18}
$$

## **1.3. Выбор и обоснование способа разрушения пород, технологической схемы и комплекса оборудования для проходки ствола.**

В зависимости от крепости пересекаемых пород  $f$  принимается комбайновый или буровзрывной способ разрушения пород в забое ствола. При этом необходимо иметь в виду, что комбайн ПД-2 рекомендован для проходки стволов по породам крепостью до  $f = 7$ , а СК-1 - до  $f = 10$ . Диаметры стволов, на которых можно применить комбайны, также лимитированы их типоразмерами [5]. Во всех других случаях следует принимать буровзрывной способ разрушения пород.

С учётом горно- и гидрогеологических условий участка, глубины, диаметра ствола, а также основываясь на практических рекомендациях и последних научно-технических достижениях выбирается технологическая схема проходки ствола (последовательная, параллельная, параллельно-щитовая или совмещённая) [6,7,8]. Выбор должен быть аргументировано обоснован.

В соответствии с выбранной технологической схемой, глубиной и диаметром ствола принимается тот или иной комплекс забойного оборудования, целый ряд которых создан институтом ЦНИИподземмаш совместно с шахтостроительными и машиностроительными организациями [5,6,7]. Забойные механизмы и оборудование, входящие в состав принятого комплекса, указываются в пояснительной записке и служат основой для дальнейших расчётов и принятия технических решений.

## **1.4. Буровзрывные работы.**

В этой части проекта определяются параметры буровзрывных работ: тип ВВ и средств взрывания, глубина и количество шпуров, К.И.Ш., длина заходки, диаметры шпуров и патронов BB, масса заряда одного шпура, расход BB на 1 м $^3$  породы в массиве и на заходку, тип и количество бурового оборудования.

По рассчитанным параметрам составляется паспорт буровзрывных работ, включающий в себя: схему расположения шпуров, данные о шпурах и зарядах, показатели паспорта БВР, схему взрывания и расположения постов. В разделе также следует описать производство буровзрывных работ.

При расчёте параметров, составлении паспорта и описании производства буровзрывных работ следует руководствоваться требованиями [1,2] и рекомендациями [4,9]. Наилучшие результаты при проходке вертикальных стволов даёт использование для БВР аммонала скального № 1 прессованного в патронах диаметром 45 мм. Однако, в силу множества причин, это ВВ в последние годы не поставляется, а для проходки стволов применяется аммонит № 6 ЖВ в патронах диаметром dn=36 мм, длиной ln=0,3 м, весом qn=0,3 кг и плотностью  $\Delta$ = 1100...  $1200 \text{ K}t/m^3$ .

Величина удельного расхода ВВ определяется по формуле:

$$
q = q_{1*}f_{1*}v_*l, \kappa r/m^3,
$$
 (1.19)

- q<sub>1</sub> удельный расход ВВ, зависящий от крепости породы. Для расчётов где можно принимать  $q_1 \approx f/10$ ;
	- f<sub>1</sub> коэффициент структуры породы, равный:
	- для вязких, упругих, пористых пород  $-2,0$ ;
	- для пород с неправильным залеганием и мелкой трещиноватостью  $-1,4$ ;
	- для пород со сланцевым залеганием и меняющейся крепостью; с напластованием, перпендикулярным направлению шпура  $-1.3$ ;
	- v коэффициент зажима породы. При одной обнажённой поверхности, что характерно для проходимых стволов, определяется по формуле П.Я. Таранова:

$$
\mathbf{V} = \frac{3 \mathbf{1}_{\text{min}}}{\sqrt{\mathbf{S}_{\text{eq}}}},\tag{1.20}
$$

- здесь 1 пл глубина шпура, м. Принимается по характеристике бурильного оборудования и предполагаемой величине заходки;
	- 1 коэффициент, учитывающий работоспособность ВВ. Определяется по формуле:

$$
1 = \frac{380}{P},\tag{1.21}
$$

здесь 380 - работоспособность эталонного ВВ, см<sup>3</sup>;

 $P$  - работоспособность применяемого ВВ, см<sup>3</sup>.

Количество шпуров определяется по формуле:

$$
N = \frac{1,27 \cdot q \cdot S_{Bq} \cdot \eta}{a \cdot \Delta \cdot d_n^2}, \text{III.},
$$
 (1.22)

- $\eta$  коэффициент использования шпуров (КИШ);  $\eta = 0.85 0.95$ ; где
	- а коэффициент заполнения шпуров,  $a = 0.35 0.6$  в зависимости от крепости и структуры пород;
	- $\Delta$  плотность патронирования ВВ, кг/м<sup>3</sup>;
	- $d_{\pi}$  диаметр патронов ВВ, м.

Для построения схемы расположения шпуров определяется площадь забоя, приходящаяся на один шпур:

$$
S' = \frac{S_{\text{BY}}}{N}, \text{M}^2. \tag{1.23}
$$

Диаметр окружности с площадью S' будет усреднённым расстоянием между устьями шпуров, то есть:

$$
\mathbf{d} = \sqrt{\frac{4 \,\mathrm{S}'}{\pi}}, \,\mathrm{m}.\tag{1.24}
$$

Число окружностей расположения шпуров будет равно:

$$
N_{\text{okp}} = \frac{D_{\text{Byl}}}{2 d}, \text{IUT.}
$$
 (1.25)

По внутренней окружности (меньшего диаметра) располагаются врубовые шпуры, по внешней - оконтуривающие, между ними - вспомогательные (отбойные).

Вид вруба принимается в зависимости от глубины шпуров, структуры, крепости и угла падения пород [8]. В стволах различают цилиндрические, конические, двойные конические и клиновые врубы. Врубовые шпуры, как правило, на 10 -15% глубже средней расчётной глубины.

Соотношение между числом окружностей и их диаметрами рекомендуется следующее:

• для  $N_{\text{odd}} = 3$   $D_{\text{odd}} = (0.3 - 0.6 - 0.95) D_{\text{net}}$ , м;

• 
$$
\mu_{\text{MIS}} N_{\text{opp}} = 4
$$
  $D_{\text{opp}} = (0.25 - 0.5 - 0.75 - 0.95) D_{\text{py}}, \text{m};$ 

• 
$$
\mu_{\text{MIR}} = 5
$$
  $D_{\text{opp}} = (0.25 - 0.45 - 0.65 - 0.8 - 0.95) D_{\text{py}}$ , m;

• для  $N_{\text{odd}} = 6$   $D_{\text{odd}} = (0.25 - 0.4 - 0.55 - 0.7 - 0.85 - 0.95) D_{\text{out}}$ , м.

Следует учитывать, что при совмещённой схеме проходки и использовании бурильной установки типа БУКС расстояние между устьями оконтуривающих шпуров и породной стенкой ствола не может быть меньше 300 мм.

Число шпуров в каждой окружности определяется по формуле:

$$
N_i = \frac{\pi * D_{\text{ovpi}}}{d}, \text{urr.}, \qquad (1.26)
$$

после чего уточняется общее количество шпуров.

Объём обуренной породы (в массиве) определяется по формуле:

$$
V_{3ax} = S_{ay} * l_{\text{unr}}, M^3,
$$
 (1.27)

Количество ВВ на заходку определяется по удельному расходу:

$$
Q_{3ax} = q * V_{3ax, \text{ KT.}} \tag{1.28}
$$

Среднее количество ВВ на один шпур будет равно:

$$
Q_{mn}^{cp} = \frac{Q_{3AX}}{N}, \text{ kT.}
$$
 (1.29)

Врубовые шпуры заряжаются зарядами на 10-15% больше среднего значения. Окончательную массу зарядов всех шпуров уточняют с учётом размещения в каждом шпуре целого числа патронов.

Окончательный (фактический) расход ВВ на заходку равен:

$$
Q_{\text{34X}}^{\text{MAT}} = N_{\text{BP}} \cdot Q_{\text{BP}} + N_{\text{BCT}} \cdot Q_{\text{BCT}} + N_{\text{OK}} \cdot Q_{\text{OK}} \text{ ,KT}, \qquad (1.30)
$$

где  $N_{\text{BD}}$ ,  $N_{\text{BCH}}$ ,  $N_{\text{OK}}$  - количество соответственно врубовых, вспомогательных и оконтуривающих шпуров;

 $Q_{BD}$ ,  $Q_{BCI}$ ,  $Q_{OK}$  - заряд соответственно врубового, вспомогательного и оконтуривающего шпура.

Данные о шпурах и зарядах заносятся в табл.1.3.

Таблица 1.3

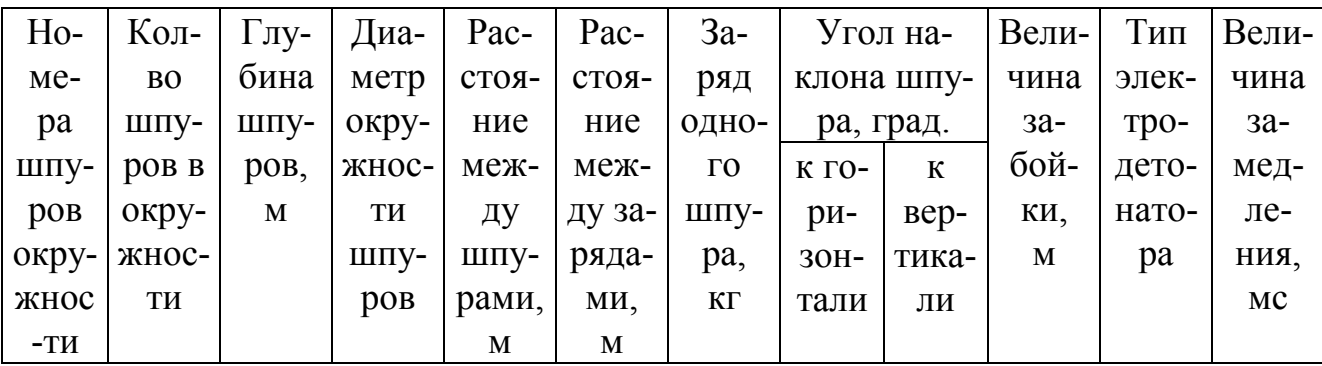

Форма таблицы данных о шпурах и зарядах

#### **1.5. Проветривание.**

В зависимости от категории шахты по газовыделению и других определяющих факторов принимается и обосновывается схема проветривания [6,7,8]. В пояснительной записке даётся её изображение с указанием всех размеров и направления движения воздушной струи.

Основными параметрами при выборе вентиляторной установки для проветривания ствола являются: количество воздуха, которое необходимо подать в забой, и напор, который необходимо создать для подачи расчётного количества воздуха в забой ствола по принятой схеме проветривания.

Расход воздуха для проветривания ствола определяется по следующим факторам:

а) по наибольшему числу работающих в стволе людей:

$$
Q_{A\text{B}}^{\text{I}} = 6 * n, \, \text{M}^3 \text{MHH}, \tag{1.31}
$$

где n - максимальное число рабочих, занятых в смену, чел.; 6 м<sup>3</sup>/мин - расход воздуха на 1 человека.

б) по минимально допустимой скорости движения воздуха (по пылевому фактору):

$$
Q_{_{3AB}}^c = 60 * v_{min} * S_{CB}, \, \text{m}^3 \text{mHH}, \tag{1.32}
$$

где V<sub>min</sub> - минимально допустимая скорость движения воздуха, для стволов  $V_{\text{min}} = 0.15$  M/c.

в) по разжижению ядовитых газов от ВВ:

$$
Q_{a_{\text{AB}}}^{\text{BB}} = \frac{2,25 \cdot S_{\text{CB}}}{t} \sqrt[3]{\frac{B \cdot b \cdot \varphi}{\rho^2 \cdot S_{\text{CB}}}} \cdot L^2, \text{m}^3/\text{m}^2, \tag{1.33}
$$

где  $t$  - максимальное время проветривания ствола после взрыва,  $t = 30$  мин.;

- B количество одновременно взрываемого ВВ, кг;
- b газовость ВВ, л/кг. При взрывных работах

по породе  $b = 40$  л/кг, по углю  $b = 100$  л/кг;

- коэффициент обводнённости ствола, принимаемый по табл.1.4.

Таблица 1.4.

#### Коэффициент обводнённости ствола

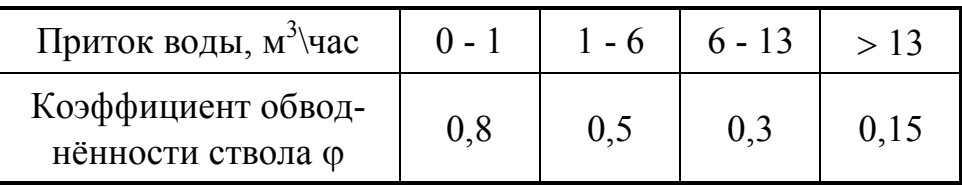

L - длина выработки (ствола), на которой происходит разжижение ядовитых газов от ВВ до допустимых по ПБ концентраций:

$$
L = \frac{12.5 \cdot B \cdot b \cdot k_{\mathrm{T}}}{S_{\mathrm{CB}}}, \,\mathrm{M},\tag{1.34}
$$

здесь k<sub>r</sub> - коэффициент турбулентной диффузии. Для призабойного пространства можно принимать  $k<sub>r</sub> = 0.22 - 0.32$ .

> В случае, если полученная длина L окажется больше конечной глубины ствола Нств, в формулу (1.33) следует подставлять Нств;

- коэффициент утечек воздуха из трубопровода. Определяется так:

$$
\rho = \left(\frac{1}{3} d_{\tau} * k_{yc} * \frac{H_c}{1_{\tau}} \sqrt{R} + 1\right)^2, \tag{1.35}
$$

где  $d_{\tau}$  - диаметр вентиляционного трубопровода, м;

kус - коэффициент удельной стыковой воздухопроницаемости, ра-вный при пеньковых прокладках 0,003, а при резиновых - 0,0006;

Нс - длина става труб, м;

 $l_{\tau}$  - длина звена трубопровода (одной трубы), м;

R - аэродинамическое сопротивление трубопровода,

$$
R = \frac{6.5 \cdot \alpha \cdot H_c}{d_\text{T}^5}, \text{ k}\mu, \qquad (1.36)
$$

где  $\alpha$  - коэффициент аэродинамического сопротивления вентиляционных труб. Для металлических труб диаметром от 0,6 м до 1,2 м следует принимать  $\alpha$ в интервале от 0,00036 до 0,00025 Па/с<sup>2</sup>/м<sup>4</sup>.

Из всех трёх полученных значений  $\overline{\mathrm{Q}}_{\mathrm{as}}^{\pi}$ ЗАБ С ЗАБ  $Q_{\tiny 3\!A\!B}^{^\mathrm{I\!I}}$  ,  $Q_{\tiny 3\!A\!B}^{^\mathrm{I\!B}}$  выбирается наибольшее количество воздуха, которое должно быть подано в забой, а с учётом коэффициента утечки определяется подача вентилятора:

$$
Q_{\text{B} \text{CHT}} = \rho * Q_{3a\bar{0},\text{M}3/\text{MH (M3/c)}}.
$$
 (1.37)

Для максимальной длины трубопровода (на конечную глубину) и его диаметра определяется потребное давление (напор) вентилятора:

$$
h_{\text{BERT}} = 9.8 * R * Q_{\text{BERT}} * Q_{3a6}, \text{Ta}, \qquad (1.38)
$$

при этом  $\mathrm{Q}_\mathrm{seHT}$  и  $\mathrm{Q}_\mathrm{sa6}$  подставляются в  $\mathrm{[m^3/c]}$ .

По расчётным вентиляционным параметрам  $Q_{\text{bert}}$  и  $H_{\text{bert}}$  выбирается вентилятор местного проветривания. Выбор вентилятора производится по графикам совмещённых аэродинамических характеристик вентилятора и трубопровода [4]. Приводятся наименование и основные характеристики выбранного вентилятора.

#### **1.6. Уборка породы.**

Описать работы по приведению ствола в безопасное состояние, организацию работ по погрузке породы машинами грейферного типа, подъёму породы в бадьях по стволу и транспорту породы на поверхности. Схема размещения бадей в стволе при работе с перецепкой или без перецепки бадей. Расстановка проходчиков по рабочим местам при выбранных технологической схеме и комплексе оборудования. Вопросы безопасности при уборке породы [6,7,8].

### **1.7. Проходческий подъём.**

Ориентировочный (без расчёта) выбор подъёмных установок для сооружения ствола. Количество, назначение и тип подъёмов. Бадьи, оборудование для их опрокидывания, прицепные устройства, направляющие канаты и рамки.

#### **1.8. Возведение постоянной крепи.**

Ориентировочный состав бетонной смеси, её рецептура и расход компонентов на 1 м<sup>3</sup>. Приготовление бетонной смеси и способ её транспортировки к стволу. Принятое оборудование для возведения монолитной бетонной крепи (лотки, трубопроводы, гасители скорости, опалубка: тип, диаметр, высота). Организация работ по возведению бетонной крепи в увязке с уборкой породы из забоя ствола.

В случае крепления ствола чугунными тюбингами следует описать их подачу в ствол, технологию установки, тампонаж затюбингового пространства, гидроизоляцию крепи.

Организация контроля качества работ при возведении постоянной крепи. Вопросы безопасности.

## **1.9. Вспомогательное оборудование.**

Выбор проходческих лебёдок для подвески оборудования и выполнения технологических операций по проходке ствола. Данные о выбранных лебёдках свести в таблицу по форме табл.1.5.

Таблица 1.5.

# Форма таблицы проходческих лебёдок.

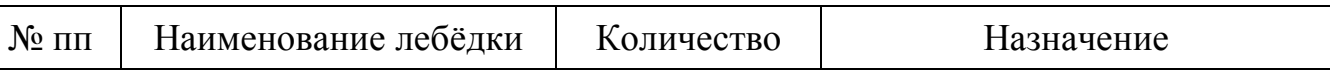

Подвесной проходческий полок: назначение, конструкция. Сигнализация и связь между забоем, полком, нулевой рамой, подъёмной установкой. Освещение ствола, полка, забоя. Выбор и обоснование размеров спасательной лестницы, лебёдки и каната для её подвески, размещение лестницы в стволе. Маркшейдерский контроль при проходке ствола, маркшейдерское оборудование.

## **1.10. Водоотлив.**

Обоснование необходимости применения средств водоотлива. Выбор способа водоотлива: бадьями или насосами. Расчёт производительности водоотлива принятым способом. Выбор насосов (тип, количество, техническая характеристика, вспомогательное насосное оборудование).

Производительность водоотлива бадьями одного подъёма определяется так:

$$
Q_{6a\mu} = V_{6a\mu} * k_{3a\mu} * n * \mu_0, \, \text{m}^3/\text{vac}, \tag{1.39}
$$

где Vбад - вместимость бадьи, м<sup>3</sup>;

 kзап - коэффициент заполнения бадьи. Его следует принимать:  ${\rm k}_{\rm 3aII}$  =0,95-0,97 для V $_{\rm 6aII}$  > и = 3 м $^3$  и  ${\rm k}_{\rm 3aII}$  =0,92-0,95 для V $_{\rm 6aII}$  < 3 м $^3;$ 0 - коэффициент пустот в загруженной породой бадье. Зависит от кусковатости и структуры породы. Принимается так:

при  $f = 3 - 4$   $\mu_0 = 0.3 - 0.4$ ; при  $f = 5 - 8$   $\mu_0 = 0.4 - 0.5$ ; при  $f = 9$  и выше  $\mu_0 = 0.6$ ;

n - количество подъёмов в час,

$$
n = \frac{3600}{T_{\text{u}} * \varphi} , \text{noq5emoB}
$$
 (1.40)

где Тц - продолжительность цикла подъёма, с. Для ориентировочных расчётов при одноконцевом подъёме можно принимать:

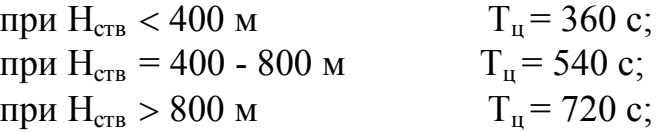

 $\omega$  - коэффициент неравномерности работы подъёма,  $\varphi = 1,15$ .

### **2. ОРГАНИЗАЦИЯ РАБОТ ПРИ ПРОХОДКЕ СТВОЛА.**

#### **2.1. Выбор и обоснование режима работы бригады.**

В соответствии с принятой технологической схемой проходки ствола и выбранным оборудованием, а также руководствуясь требованиями трудового законодательства для работников, занятых на подземных работах, и опираясь на общепринятую практику, устанавливается следующий режим работы бригады: четыре смены в сутки при продолжительности смены шесть часов и непрерывной рабочей неделе. Допускается также работа с общим выходным днём (прерывная рабочая неделя) при соответствующем обосновании и организации работ по откачке воды из забоя ствола в выходные дни.

Наиболее эффективной и прогрессивной организацией труда является ведение работ по графику цикличности. Цикличная организация работ предусматривает выполнение технологических операций в определённой последовательности в установленное время. Результатом выполнения работ одного проходческого цикла является проходка участка ствола на высоту одной заходки.

### **2.2. Расчёт объёмов работ на один цикл.**

Используя ранее полученные расчётные величины (длину и количество шпуров, площадь поперечного сечения ствола в свету и в проходке, коэффициент использования шпуров), объёмы работ одного цикла определяют из следующих выражений:

а) объём работ по бурению шпуров:

$$
W_6 = N_{\rm BP} L_{\rm HII, BP} + (N_{\rm BCH} + N_{\rm ok}) L_{\rm HII, M,}
$$
 (2.1)

где N<sub>вр</sub>, N<sub>всп</sub>, N<sub>ок</sub> - количество соответственно врубовых, вспомогательных и оконтуривающих шпуров, шт.;

 $L_{\text{HII},\text{BD}}$ ,  $L_{\text{HII}}$  - длина соответственно врубовых и остальных шпуров, м;

б) объём работ по погрузке породы:

$$
W_{\Pi} = S_{\Pi p^*} L_{3ax}, \, \mathbf{M}^3 \, \mathbf{B} \, \text{Maccube}, \tag{2.2}
$$

где  $L_{33x}$  - величина заходки, м.  $L_{33x} = L_{\text{min}} * \eta$ , м;

в) объём работ по возведению монолитной бетонной крепи:

$$
W_{\rm KP} = L_{3ax^*} (S_{\rm np} - S_{\rm CB}), \, \mathrm{M}^3,\tag{2.3}
$$

г) объём работ по наращиванию временных технологических трубопроводов:

$$
W_{\rm B} = N_{\rm B} * L_{3ax} \, \text{M} \tag{2.4}
$$

$$
W_{\text{6er}} = N_{\text{6er}} * L_{\text{3ax}} , \text{M}
$$
 (2.5)

$$
W_{\text{c}x} = N_{\text{c}x} * L_{\text{3ax, M}} \tag{2.6}
$$

где  $W_B$ ,  $W_{\text{6er}}$ ,  $W_{\text{cav}}$  - объёмы работ по наращиванию соответственно трубопроводов вентиляции, подачи бетона и сжатого воздуха, м;

 $N_{B}$ ,  $N_{6er}$ ,  $N_{c}$  - количество трубопроводов соответственно вентиляции, подачи бетона и сжатого воздуха, шт.

## **2.3. Расчёт количественного состава бригады и продолжительности цикла.**

Обычно для проходки вертикальных стволов формируется комплексная бригада проходчиков, состоящая из четырёх сменных звеньев. Такую бригаду возглавляет бригадир, а звенья - звеньевые бригадиры. В состав бригады входят проходчики высокой квалификации (V и VI разрядов),способные выполнять весь комплекс проходческих работ, результатом которых является готовый к эксплуатации вертикальный ствол.

Расчёт трудоёмкости всех работ проходческого цикла производится на основании данных сборника [11] путём сведения всех исходных и рассчитываемых величин в табл.2.1.

В сборнике норм и расценок выполнение каждого процесса предусматривает определённый разряд проходчиков, а тарифные ставки действуют следующие:

VI разряд - 570 руб./выход; V разряд - 490 руб./выход.

Комплексная норма выработки определяется по формуле:

$$
K_{H.B.} = \frac{L_{\text{3ax}}}{\sum n_{i}}, \text{m/4eJ-CM},
$$
 (2.7)

где  $\sum \text{n}_{\text{i}}$  - суммарная трудоёмкость работ проходческого цикла, чел-см. Рассчитывается при помощи табл.2.1.

Количество проходчиков в сменном звене упрощённо можно принимать, исходя из площади поперечного сечения ствола, принятых технологической схемы и комплекса оборудования по следующим рекомендациям:

• для совмещённой технологической схемы - из расчёта 6-7 м<sup>2</sup> площади поперечного сечения ствола в свету на одного проходчика;

• для параллельно-щитовой технологической схемы - из расчёта 3-4 м<sup>2</sup> площади поперечного сечения ствола в свету на одного проходчика.

Продолжительность цикла выполнения горнопроходческих работ (проходческого цикла) определяется по формуле:

$$
T_{\rm u} = \frac{6 \sum n_{\rm i}}{k_{\rm u} * b}, \text{ vacOB}, \qquad (2.8)
$$

где  $k_\text{n}$  - коэффициент перевыполнения норм выработки.  $k_\text{n} = 1,05$  -1,25.

b - количество проходчиков в одном звене.

Путём инвариантного подбора значений коэффициента  $k_n$  достигается кратность продолжительности цикла целому числу смен при продолжительности смены 6 часов (например: 18, 24, 30, 36 и т.д. часов).

Таблица 6.1.

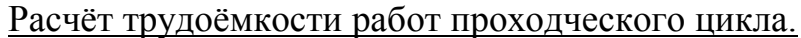

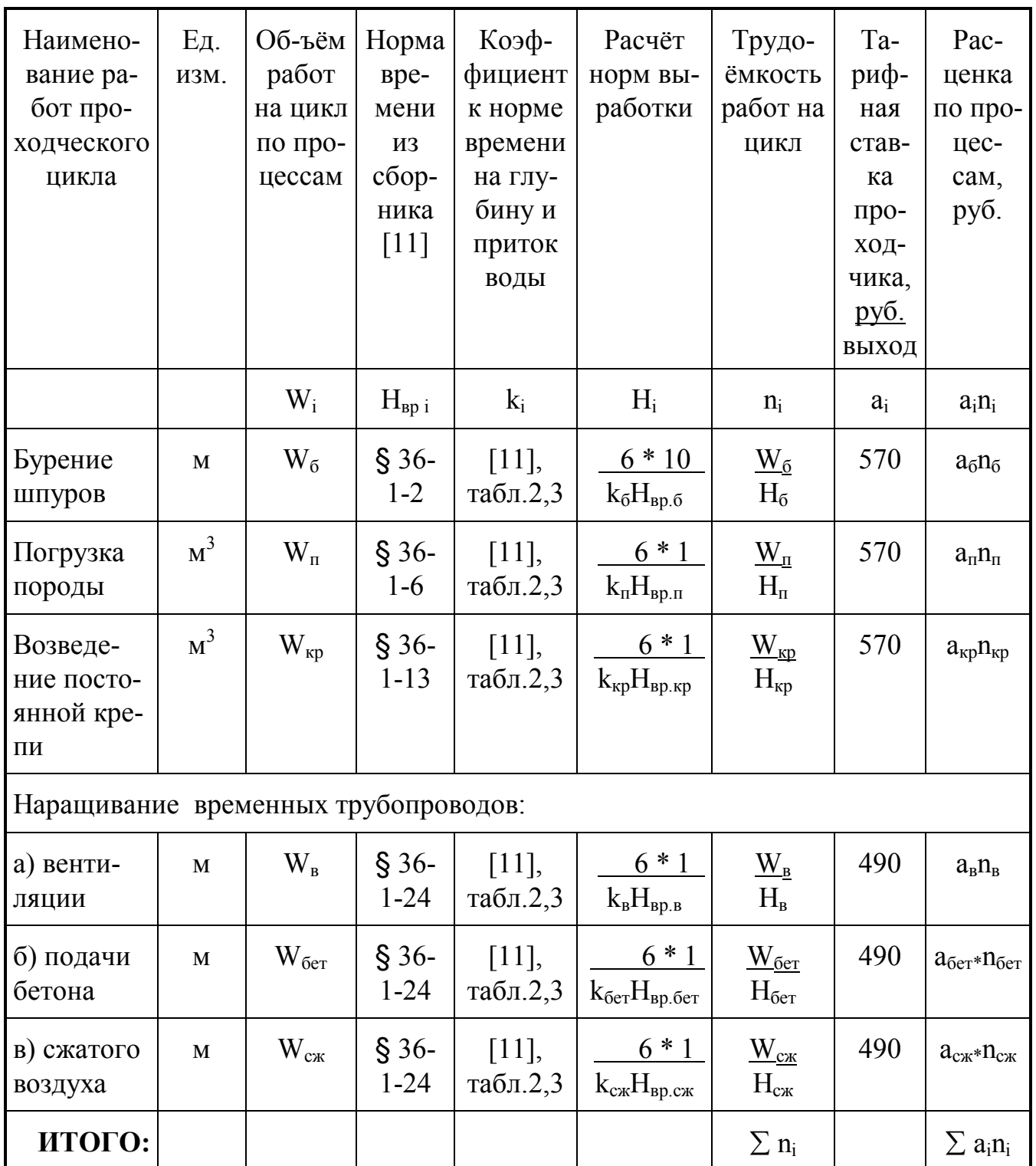

Явочный состав бригады при 4-х сменном режиме работы будет:

$$
n_{AB} = 4 * b, \text{ well } (2.9)
$$

Списочный состав бригады составит:

 $n_{\text{cn}} = n_{\text{BB}} * k_{\text{cn}}$ , человек,  $(2.10)$  где k<sub>сп</sub> - коэффициент списочного состава, который в свою очередь определяется из соотношения:

$$
k_{\text{c}T} = \frac{T}{T_{\text{pa}6}},\tag{2.11}
$$

где Т - количество дней работы участка в году; Траб - количество дней работы проходчика в году;

$$
T = 365 - t_{np}, \text{LHEH} \tag{2.12}
$$

$$
T_{pa6} = 0.96 (365 - t_{np} - t_{bbIX} - t_{orth})
$$
, *дней* (2.13)

где  $t_{\text{np}}$  - количество праздничных дней в году - 10;

 $t_{\text{bbX}}$  - количество выходных дней в году - 85;

 $t_{\text{orr}}$  - количество календарных дней отпуска проходчика в году - 66.

Комплексная расценка проходки 1 м ствола определяется так:

$$
K_{\rm II} = \frac{\sum a_i \, n_i}{L_{\rm max}}, \, \, \text{py6./m} \tag{2.14}
$$

где  $\sum a_i n_i$  - суммарная расценка всех работ проходческого цикла, руб. Определяется расчётом при помощи табл.2.1.

## **2.4. Расчёт времени операций проходческого цикла и построение графика организации работ.**

На графике организации работ проходческого цикла при совмещённой схеме проходки наносятся выполняемые последовательно или с небольшим совмещением во времени следующие процессы: бурение шпуров, уборка породы, возведение постоянной крепи (совмещённое и несовмещённое с уборкой породы время) и наращивание технологических трубопроводов с учётом перевыполнения норм выработки. Для параллельной схемы проходки составляются графики организации работ на выемку породы и возведение постоянной крепи. При составлении графика учитываются затраты времени на ненормируемые работы, входящие в состав каждого проходческого процесса (см. табл.2.2).

Применительно к проходке ствола по совмещённой схеме расчёт времени и составление графика организации работ проводятся в следующем порядке.

В зависимости от объёмов работ, трудоёмкости выполнения, количества занятых проходчиков и коэффициента перевыполнения норм выработки время на нормируемые процессы определяется из следующего выражения:

$$
\mathbf{t}_{i} = \frac{\mathbf{n}_{i} \cdot \mathbf{T}_{\text{CM}} \cdot \mathbf{L}}{\mathbf{b} \cdot \mathbf{k}_{\text{n}}} = \frac{\mathbf{n}_{i}}{\mathbf{b}} \cdot \mathbf{M} \text{ , } \text{vac}, \qquad (2.15)
$$

где  $T_{cm}$  - продолжительность смены,  $T_{cm} = 6$  часов;

L - коэффициент, учитывающий время на ненормируемые операции;

 M  $T_{\text{\tiny CM}}\cdot L$ k  $=\frac{1 \text{ cm}}{1}$ П  $\ddot{\phantom{0}}$ - условная постоянная величина.

$$
L = \frac{T_{\rm H} - t_{\rm H} / 60}{T_{\rm H}},
$$
\n(2.16)

где t<sub>нн</sub> - время на ненормируемые операции, мин.;

$$
t_{HH} = t_3 + t_{HP} + t_{CH} + t_{BM} + t_{B3} + t_{6c} + t_p, \text{vac}, \qquad (2.17)
$$

t<sub>3</sub> - время заряжания шпуров, мин:

$$
t_{s} = \frac{N \cdot t_{s}^{2}}{n_{s}}, \text{MH}, \tag{2.18}
$$

- где N количество шпуров, шт.;
	- $t_3$  время заряжания одного шпура,  $t_3 = 8$  мин.;
	- n<sup>з</sup> число заряжающих, чел.;
	- $t_{\text{mp}}$  время проветривания после взрывных работ,  $t_{\text{mp}} = 30$  мин.;
	- $t_{\text{cn}}$  время, затрачиваемое на спуск-выезд смен при пересменах,

$$
t_{\rm cn} = 10 \, \text{m}, \text{mm}, \tag{2.19}
$$

- m продолжительность цикла в сменах;
- $t_{BM}$  время спуска взрывчатых материалов (ВВ и СВ),  $t_{BM}$  = 10 мин.;
- $t_{B3}$  время выезда взрывника,  $t_{B3} = 10$  мин.;
- $t_{\rm 6c}$  время приведения ствола в безопасное состояние после взрывных работ,  $t_{6c} = 20$  мин.;
- $t<sub>p</sub>$  резервное время, равное 20-30 мин.

Время проходческого цикла можно определить как сумму затрат времени на выполнение отдельных процессов:

$$
T_{\rm H} = t_6 + t_{\rm H} + t_{\rm kp} + t_{\rm rp} + t_{\rm HH}/60, \text{ vacob}, \qquad (2.20)
$$

где  $t_6$  - время на бурение шпуров:

$$
t_{\delta} = M \frac{n_{\delta}}{b}, \text{ qacos};
$$
 (2.21)

 $t_{\pi}$  - время на погрузку породы:

$$
t_{n} = M \frac{n_{n}}{b}, \text{ qacos};
$$
 (2.22)

 $t_{\text{KD}}$  - время на возведение постоянной крепи:

$$
t_{k p} = M \frac{n_{k p}}{b}, \text{ vacob};
$$
 (2.23)

 $t_{rp}$  - время на наращивание всех технологических трубопроводов:

$$
t_{\rm np} = M \frac{n_{\rm s} + n_{\rm g} + n_{\rm c} \cdot \text{m}}{b}, \text{qacob.}
$$
 (2.24)

### График организации работ проходческого цикла для совмещённой схемы проходки (пример).

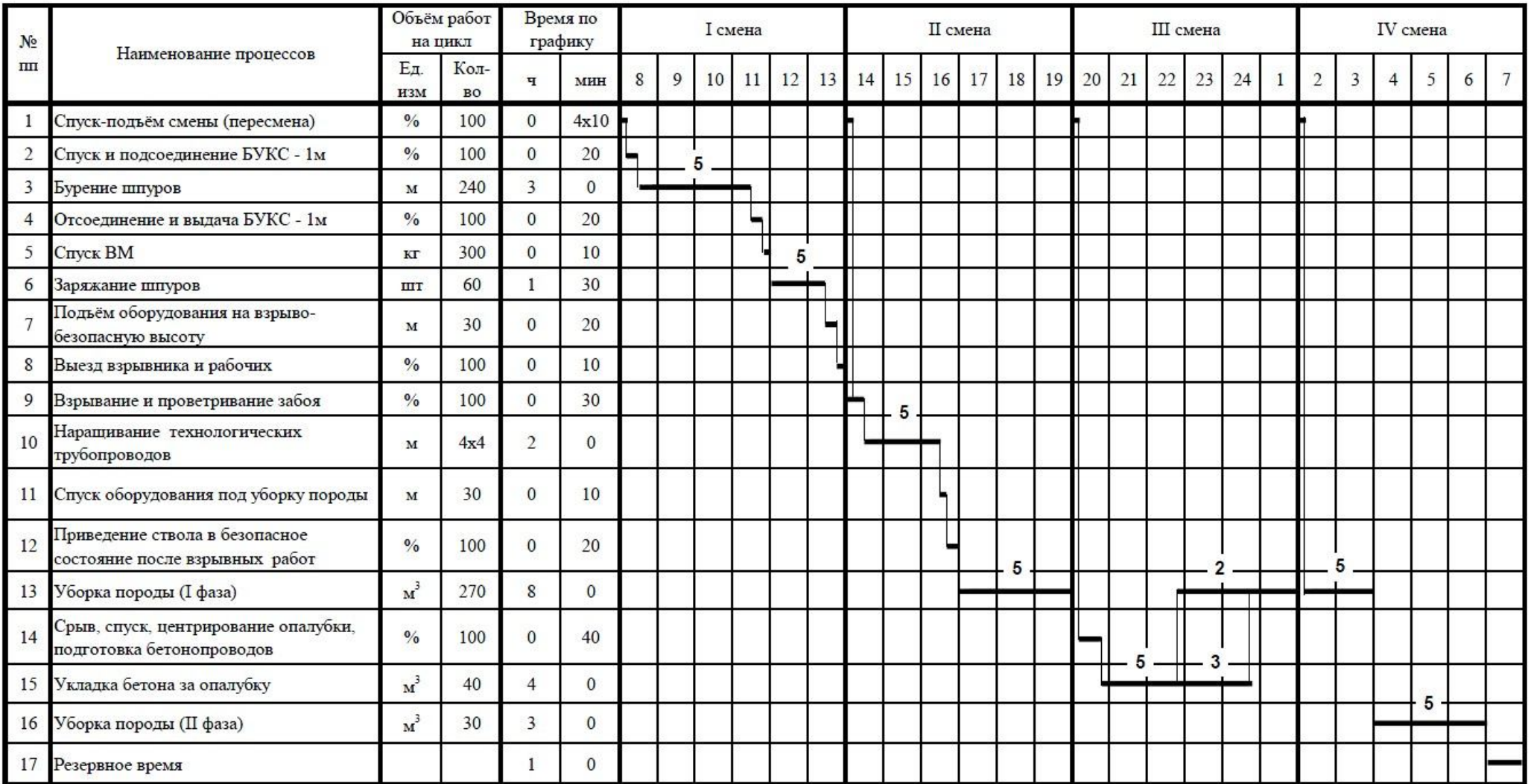

Следует отметить, что сборник [11] предусматривает следующее:

1) время на бурение шпуров включает в себя также время на спуск и подсоединение, а также на отсоединение и выдачу БУКС-1м (см. табл. 2.2);

2) время на погрузку породы включает в себя также время подъём полка перед взрывными работами и спуск его под уборку породы после проветривания ствола (см. табл.2.2);

3) время на возведение постоянной крепи включает в себя также время на отрыв, спуск и центрирование металлической призабойной опалубки, равное 30-40 минут;

4) заряжание не может производиться в двух смежных сменах.

В том случае, если по расчёту время на возведение постоянной крепи больше 2,5 часов, следует предусматривать совмещение работ по креплению и уборке породы. Тогда время несовмещённого крепления принимается равным 2,5 часа (включая время на отрыв, спуск и центрирование опалубки), а время совмещённого крепления определяется из расчёта работы на совмещённой операции 2-3-х проходчиков по следующей формуле:

$$
t_{\rm c.s.p.} = \frac{(t_{\rm cp} - 2.5) \cdot b}{2...3}, \text{ qacob.}
$$
 (2.25)

Сэкономленное за счёт совмещения работ время добавляется к резервному.

На основании полученных затрат времени на выполнение отдельных операций проходческого цикла строят график организации работ. В табл.2.2 приведен примерный график для совмещённой схемы проходки ствола. Количество проходчиков, занятых в выполнении нормированных процессов, указывается на самом графике (см. табл.2.2).

# **3. ТЕХНИКО-ЭКОНОМИЧЕСКИЕ ПОКАЗАТЕЛИ ПРОХОДКИ СТВОЛА.**

#### **3.1. Скорость проходки ствола.**

Суточная скорость проходки ствола составляет:

$$
V_{\rm{cyr}} = \frac{4 \, \rm{L}_{3X}}{m}, \, \rm{M/cyr}, \tag{3.1}
$$

где m - продолжительность цикла в сменах.

Месячная скорость проходки ствола будет равна:

$$
V_{\text{Mec}} = V_{\text{cyr}} * n_{\text{cyr}}, \text{M/Mecau}
$$
 (3.2)

где  $n_{\text{cvr}}$  - количество суток работы участка в месяц.  $n_{\text{cvr}} = 30$  суток.

#### 3.2. Продолжительность проходки ствола.

$$
T_{\text{ctB}} = \frac{H_{\text{ctB}}}{V_{\text{ME}}}, \text{ necessary}
$$
 (3.3)

где Н<sub>ств</sub> - общая глубина ствола, м.

#### 3.3. Производительность проходчика.

Определяется следующим образом:

$$
\Pi = \frac{L_{\text{3ax}}}{b \cdot m}, \text{ m/4eJ.- cm.}
$$
 (3.4)

ИЛИ

$$
\Pi = K_{H.B.} * k_{\Pi, M/4e\pi - cm.}
$$
 (3.5)

Также производительность труда проходчика может быть выражена в кубических метрах готового ствола в свету, то есть:

$$
\Pi' = \Pi * S_{CB, M^3/4e\pi - cm.}
$$
 (3.6)

#### 3.4. Стоимость проходки 1 м ствола.

Согласно действующему порядку калькуляции и учёта полная сметная стоимость проходки ствола (как и любой другой горной выработки) складывается из прямых нормируемых (забойных)  $C_{\text{th}}$ , общешахтных  $C_{\text{o}}$ , накладных  $C_{\text{H}}$  затрат и плановых накоплений С<sub>пл</sub>. Каждое из этих слагаемых состоит из нескольких элементов затрат, изменяющихся в разной степени в зависимости от инфраструктуры экономики того или иного промышленного региона и от интенсивности проведения горной выработки.

Расчёт полной сметной стоимости проходки 1 м ствола основан на определении прямых нормируемых затрат. Все остальные виды расходов находятся с прямыми нормируемыми в определённом пропорциональном отношении.

В соответствии с действующими нормативными и директивными финансовыми документами для расчёта стоимости проходки вертикальных стволов можно пользоваться следующими соотношениями.

Прямые нормируемые затраты по проходке ствола:

$$
C_{\text{TH}} = C_{3\text{H}} + C_{\text{MAT}} + C_{3\text{M}}, \text{py6}, \tag{3.7}
$$

где С<sub>зп</sub> - заработная плата проходчиков, руб.;

С<sub>мат</sub> - стоимость материалов, руб.;

С<sub>эм</sub> - стоимость эксплуатации машин и механизмов, руб.

Общешахтные расходы определяются так:

$$
C_o = K_o * C_{\text{TH}}, \text{py6.}
$$
\n
$$
(3.8)
$$

К<sub>о</sub> - коэффициент общешахтных расходов. В зависимости от глубины и нагле значения ствола принимается следующим образом:

- для скиповых и клетевых стволов глубиной до 700 м К<sub>о</sub> = 0,95, глубиной 700 м и выше -  $K_0 = 1,15$ ;
- для фланговых стволов глубиной до 700 м К<sub>о</sub> = 0,8, а глубиной 700 м и выше -  $K_0 = 1,05$ .

Накладные расходы принимаются в размере 27,1% от суммы прямых нормируемых и общешахтных:

$$
C_{\rm H} = 0.271 \ (C_{\rm TH} + C_0), \, \text{py6.}, \tag{3.9}
$$

Плановые накопления принимаются в размере 30% от всей суммы затрат:

$$
C_{\text{III}} = 0.3 (C_{\text{III}} + C_{\text{o}} + C_{\text{H}}), \text{py6.}
$$
 (3.10)

3.4.1. Стоимость проходки 1 м ствола по заработной плате проходчиков.

Определяется по формуле:

$$
C_{_{3\Pi}} = 1,1 \frac{T_{_{VI}} n_{_{VI}} + T_{_{V}} n_{_{V}}}{L_{_{3\text{ax}}}} * K_{_{\text{np}}}, \text{py6.},
$$
 (3.11)

- где  $T_{VI}$ ,  $T_V$  тарифные ставки проходчиков соответственно VI-го и V-го разрядов,  $T_{\rm VI}$ =570 руб.,  $T_{\rm V}$ =490 руб.;
	- $n_{VI}$ ,  $n_V$  количество человеко-смен работ, выполняемых соответственно по VI-му и V-му разрядам;
	- Kпр коэффициент премирования. За выполнение плана следует принимать  $K_{\text{nn}} = 1,4.$

# 3.4.2. Стоимость проходки 1 м ствола по материалам, расходуемым в забое.

Определяется по формуле:

$$
C_{\text{MAT}} = 1.05 \frac{\sum C_{\text{Mart i}}}{L_{\text{3ax}}}, \text{py6.M}, \tag{3.12}
$$

где Смат i - стоимость отдельных материалов, расходуемых в забое ствола при сооружении одной заходки. Определяется по фактическому расходу материалов при помощи табл.3.1.

Таблица 3.1.

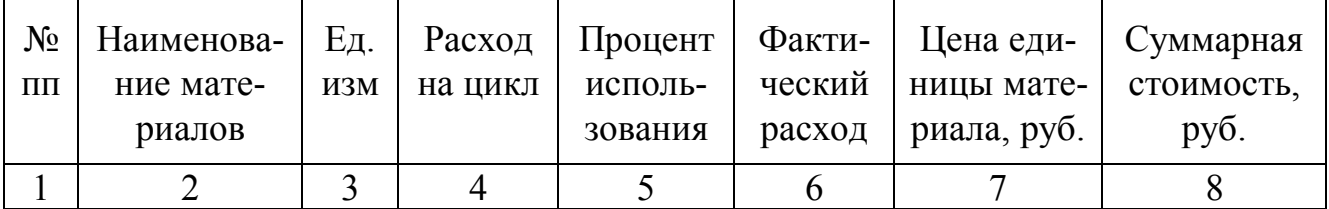

Расчёт стоимости расходуемых в забое материалов.

ИТОГО:  $\Sigma C_{\text{total}}$ 

Фактические цены наиболее ходовых материалов приведены в табл.3.2.

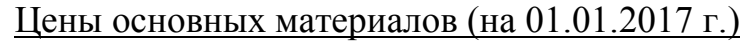

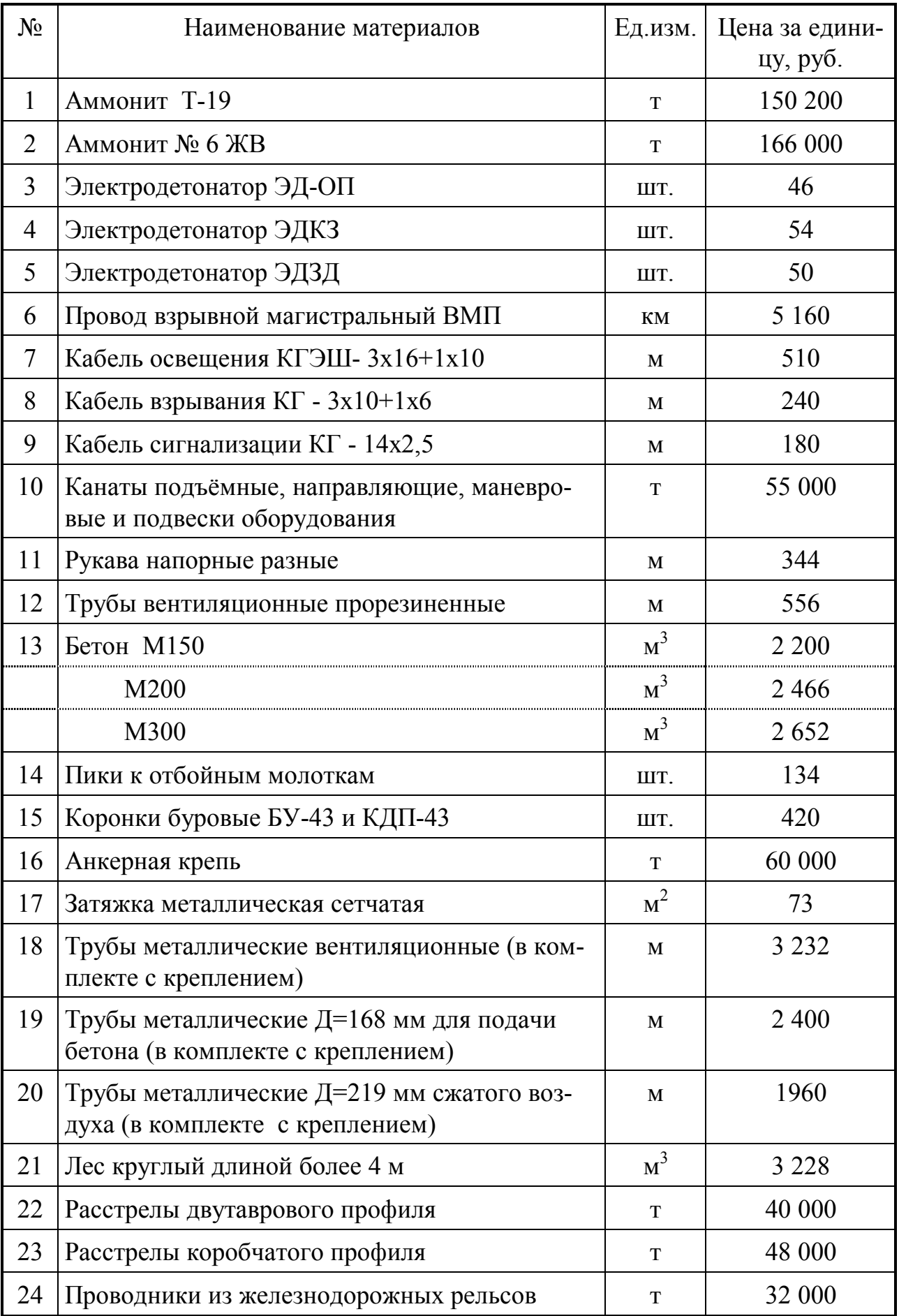

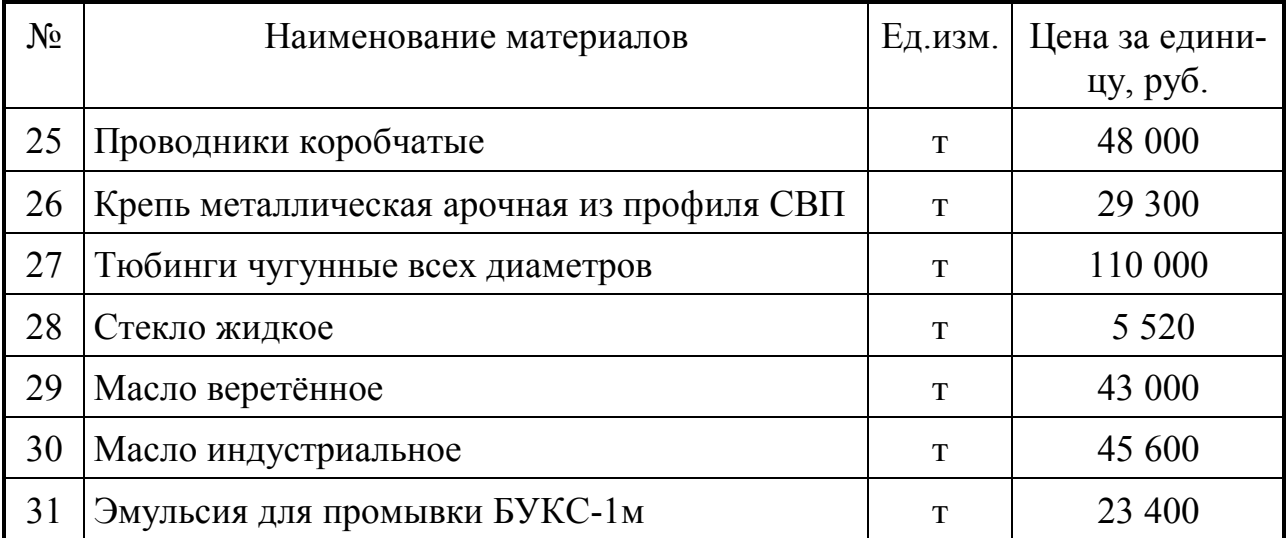

# 3.4.3. Стоимость проходки 1 м ствола по эксплуатации забойных машин и механизмов.

Определяется по фактическому времени их использования в течение проходческого цикла (в соответствии с графиком организации работ) и соответствующей стоимости машино-часа. Суммарная стоимость машино-часов всех механизмов определяется при помощи данных табл.3.3.

Таблица 3.3.

Расчёт стоимости эксплуатации забойных машин и механизмов.

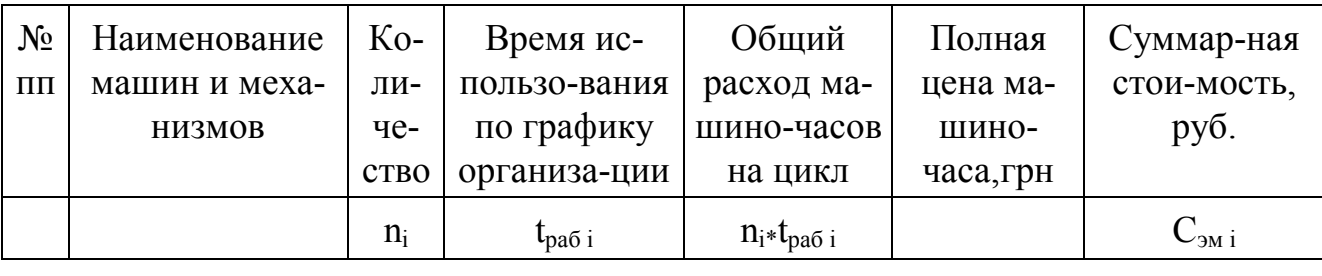

*MTOFO*:  $\sum C_{3M}$  i

Стоимость проходки 1 м ствола по эксплуатации забойных машин и механизмов определяется по формуле:

$$
C_{\gamma_M} = 1,05 \frac{\sum C_{\gamma_{M1}}}{L_{\gamma_{aX}}}, \text{py6./m}, \tag{3.13}
$$

Полная цена машино-часов наиболее распространённых машин и механизмов приведена в табл.3.4.

| $N_2$<br>$\Pi\Pi$ | Наименование машин и механизмов                                                                     | Полная цена ма-<br>шино-часа, руб. |
|-------------------|----------------------------------------------------------------------------------------------------|------------------------------------|
| 1                 | Машины породопогрузочные стволовые:                                                                 |                                    |
|                   | - одногрейферные                                                                                    | 2 160                              |
|                   | - двухгрейферные                                                                                    | 2 700                              |
| $\overline{2}$    | Грузчики грейферные с ручным вождением<br>$\Gamma\Pi$ -0,25                                         | 290                                |
| 3                 | Машины погрузочные пневматические для горизонталь-<br>ных выработок сечением более 8 м <sup>2</sup> | 540                                |
| 4                 | Установки буровые стволовые для сечения более 30 м <sup>2</sup>                                     | 1080                               |
| 5                 | Комбайн СК-1у                                                                                       | 9 0 0 0                            |
| 6                 | Перфораторы телескопные                                                                             | 84                                 |
| 7                 | Перфораторы ручные                                                                                  | 66                                 |
| 8                 | Отбойный молоток                                                                                    | 26                                 |
| 9                 | Пневмовибратор                                                                                      | 30                                 |
| 10                | Забойный насос Н-1м                                                                                 | 19                                 |
| 11                | Насос погружной ВС-3                                                                                | 126                                |
| 12                | Телефонная аппаратура                                                                               | 26                                 |
| 13                | Светильники шахтные                                                                                 | 7,6                                |

Полная цена машино-часа эксплуатации забойных машин и механизмов.

# 3.4.4. Полная стоимость проходки 1 м ствола.

После суммирования стоимости 1 м ствола по элементам прямых нормируемых затрат (3.7), определения общешахтных (3.8), накладных (3.9) расходов и плановых накоплений (3.10) вычисляется полная стоимость проходки 1 м ствола следующим образом:

$$
C_{\rm II} = C_{\rm III} + C_{\rm o} + C_{\rm H} + C_{\rm III}, \, \text{py6} \, / \text{m}. \tag{3.14}
$$

Стоимость проходки 1 м<sup>3</sup> ствола в свету равна:

$$
C_{\Pi} = C_{\Pi}/S_{\text{CB}}, \text{py6.}/\text{m}^3. \tag{3.15}
$$

Общая стоимость проходки всего ствола составит:

$$
C_{\text{CTBOJIA}} = C_{\text{II}} * H_{\text{CTB}}, \text{ py6.}
$$
\n(3.16)

Все технико-экономические показатели проходки ствола сводятся в табл.3.5.

# Таблица 3.5.

# Сводные технико-экономические показатели проходки ствола.

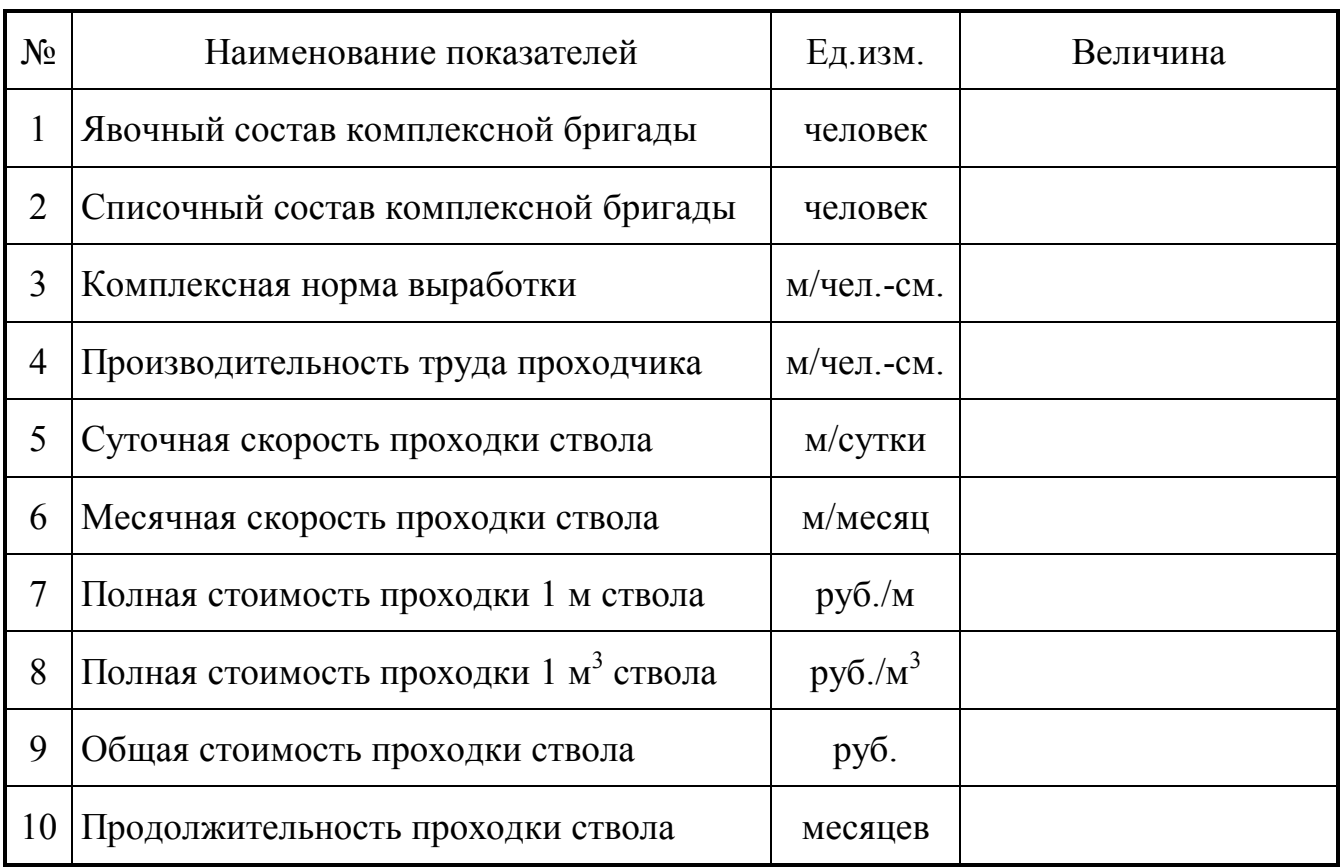

# **СПИСОК РЕКОМЕНДУЕМОЙ ЛИТЕРАТУРЫ**

- 1. Правила безопасности в угольных шахтах. Донецк : Минуглеэнерго, 2016. - 217 с.
- 2. Правила безопасности при обращении со взрывчатыми материалами промышленного назначения : НПАОП 0.00-1.66-13. – Харьков : Форт, 2013. – 194 с.
- 3. Корчак, А. В. Инженерные задачи по дисциплине «Шахтное и подземное строительство» : учеб. пособие / А. В. Корчак, В. А. Пшеничный. - Москва : МГГУ, 2008. - Разд. 1 : Строительство вертикальных выработок. - 226 с.
- 4. Справочник инженера-шахтостроителя : в 2-х т. / под общ. ред. В. В. Белого. - Москва : Недра, 1983. - Т. 1 - 424 с.
- 5. Малевич, Н. А. Машины и комплексы оборудования для проходки вертикальных стволов / Н. А. Малевич. - Москва : Недра, 1975. - 342 с.
- 6. Насонов, И. Д. Технология строительства подземных сооружений : в 3-х ч. / И. Д. Насонов, В. А. Федюкин, М. Н. Шуплик. - Москва : Недра, - 1983. - Ч. 1 : Строительство вертикальных выработок. - 232 с.
- 7. Технология строительства горных предприятий / А. Г. Гузеев [и др.] . Киев : Вища шк., 1986. - 391 с.
- 8. Миндели, Э. О. Сооружение и углубка вертикальных стволов шахт / Э. О. Миндели, Р. А. Тюркян. - Москва : Недра, 1982. – 312 с.
- 9. Таранов, П. Я. Разрушение горных пород взрывом / П. Я. Таранов, А. Г. Гудзь. - Москва : Недра, 1976. - 254 с.
- 10. Технологические схемы сооружения вертикальных стволов : в 2-х ч. Харьков : ВНИИОМШС, 1979. - Ч. 1 : Оснащение и проходка вертикальных стволов обычным способом. - 273 с.
- 11.Единые нормы и расценки на строительные монтажные и ремонтностроительные работы. Сб. Е 36 : Горнопроходческие работы. Вып.1 : Строительство угольных шахт и карьеров / Гос. ком. СССР по делам стр-ва. - Москва : Стройиздат, 1988. - 207 с.

# **СОДЕРЖАНИЕ**

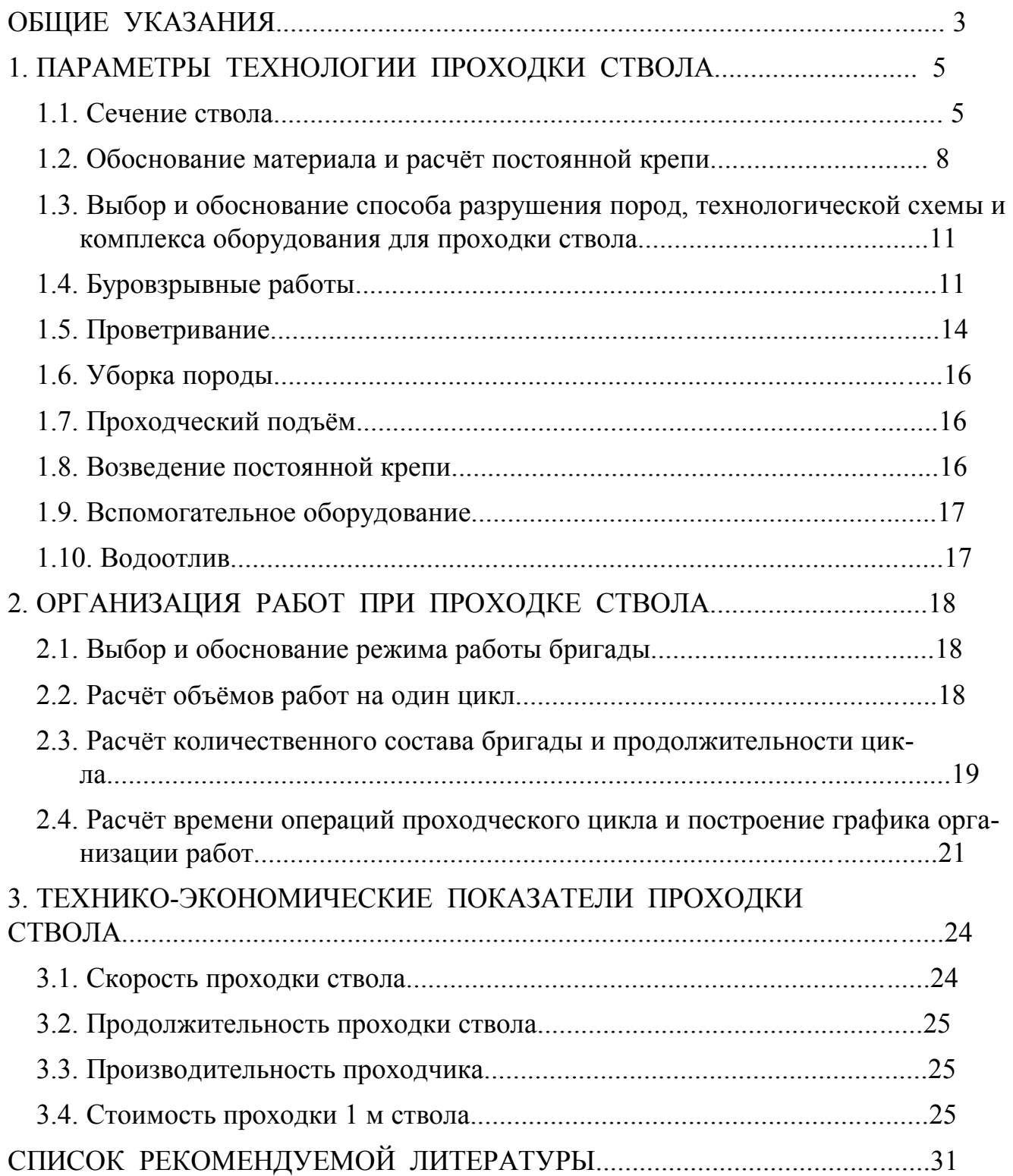

Методические указания к выполнению курсового проекта по дисциплине базовой части профессионального цикла учебного плана «Шахтное и подземное строительство. Строительство стволов» [Электронный ресурс] : для студентов уровня профессионального образования «специалист» специальности 21.05.04 «Горное дело» специализации «Шахтное и подземное строительство» всех форм обучения

Составители: Борщевский Сергей Васильевич Пшеничный Юрий Александрович

Редактор

Корректор

Техн. редактор